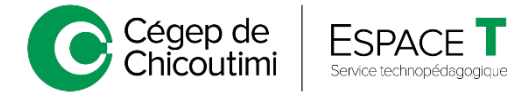

## **TABLEAU - OUTIL POUR MON ORGANISATION SCOLAIRE**

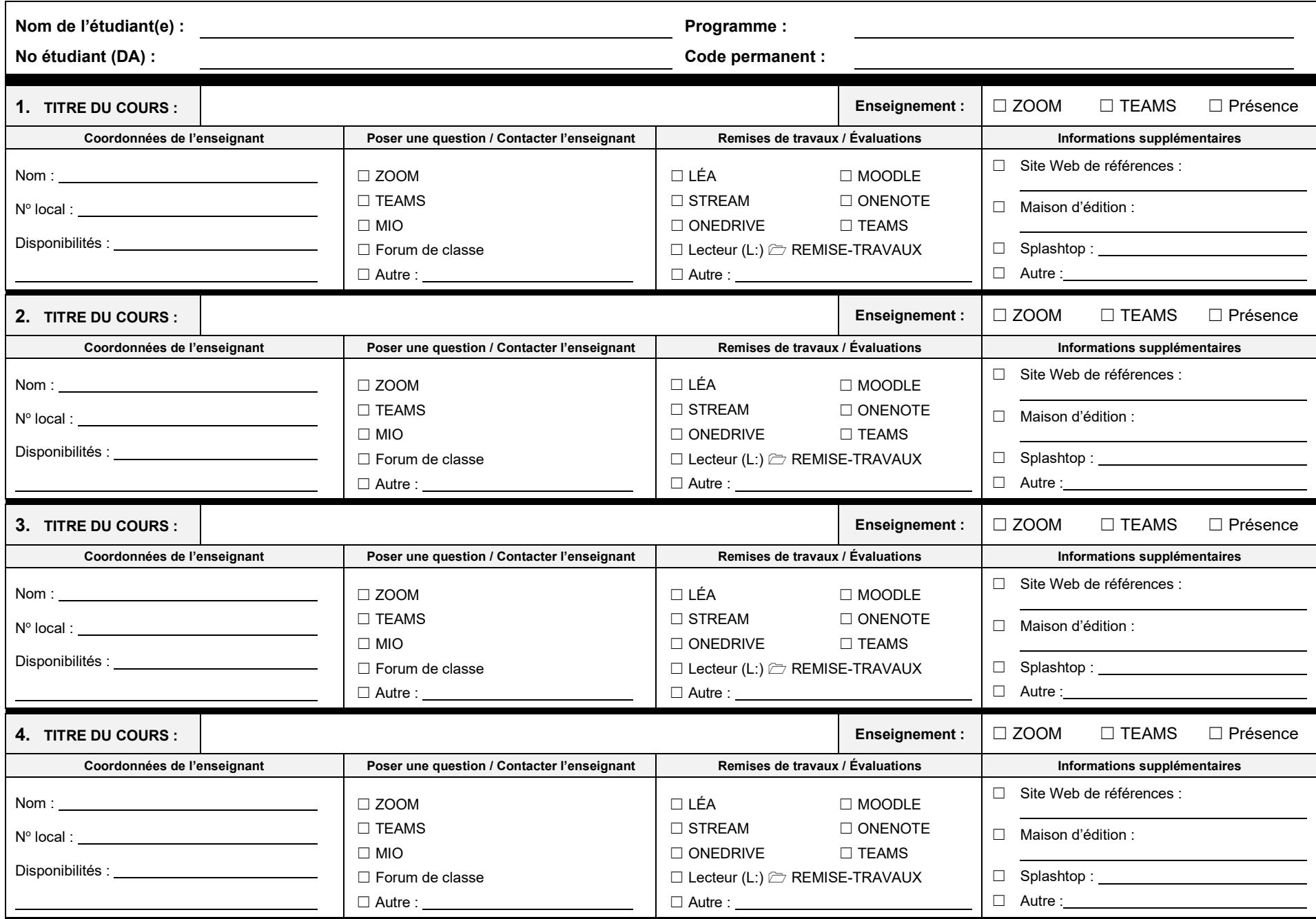

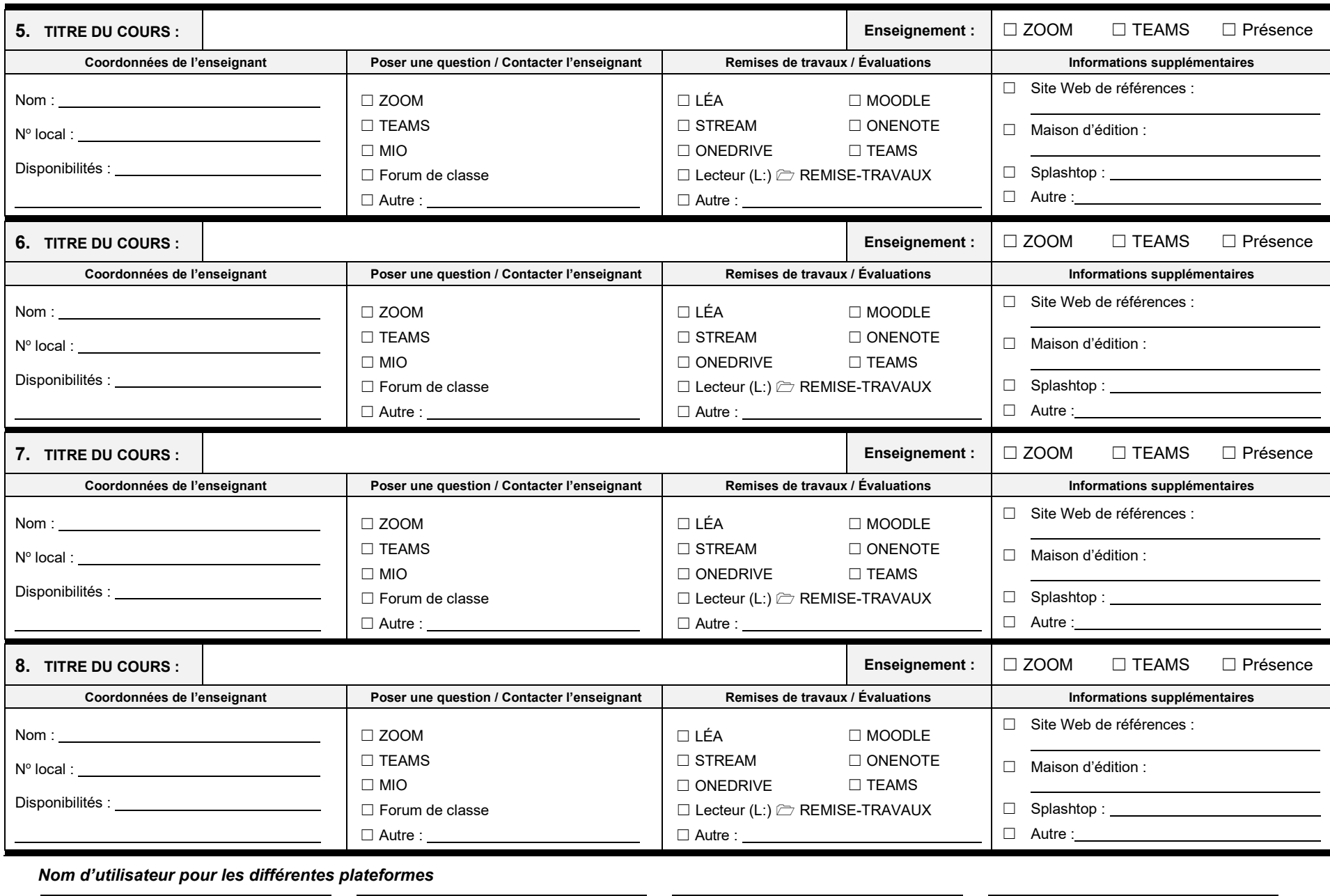

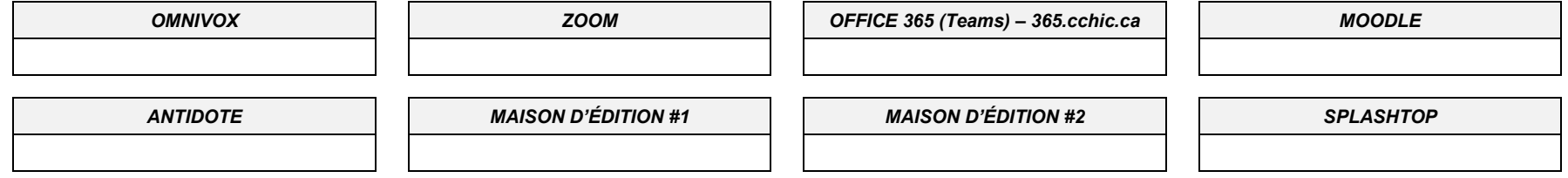